# **Алгоритм интеграционного тестирования по взаимодействию ВИС КНО с ГИС ТОР КНД в части ДО**

Информационное взаимодействие ВИС КНО с ГИС ТОР КНД в части Досудебного обжалования осуществляется по виду сведения «Универсальному виду сведений для взаимодействия ВИС КНО и ТОР КНД в части ДО» версии 1.0.0 через СМЭВ.

Для подготовки к интеграционному тестированию необходимо:

1. Получить доступ к личным кабинетам ГИС ТОР КНД на демостенде и продуктивном стенде в соответствии с Правилами подключения к ГИС ТОР КНД. Правила подключения размещены на портале КНД в разделе Документы – Подключение к ГИС ТОР КНД по ссылке <https://knd.gov.ru/document/connect> .

2. Направить официальное письмо Оператору системы с обоснованием необходимости интеграции с ГИС ТОР КНД и указанием контактных данных ответственного за интеграционное тестирование от ВИС КНО (далее – Получатель). Копию данного письма направить в СТП ГИС ТОР КНД (далее – СТП) на адрес [kndsupport@voskhod.ru,](mailto:kndsupport@voskhod.ru) а также необходимо приложить запрос на предоставление:

- GUID организации на демо-стенде;
- **BPMN-схемы бизнес-процессов;**
- справочники итоговых решений;
- сценарий прохождения интеграционного тестирования;
- запрос на создание тестовых жалоб в личном кабинете на демо стенде;
- запрос на добавление в список доверенных организаций на демо стенде.

Проведение интеграционного тестирования:

1. Интеграционное тестирование проводится при участии представителя Оператора ГИС ТОР КНД и сотрудника СТП в формате видеоконференцсвязи с демонстрацией Получателем прохождения пунктов сценария в ВИС КНО и ГИС ТОР КНД.

2. По результатам успешного прохождения интеграционного тестирования направляется заявка в СТП с приложением протокола тестирования и запросом GUID организаций на продуктивном стенде ГИС ТОР КНД.

Приложение: Шаблон сценария интеграционного тестирования.

### **Сценарий интеграционного тестирования ВИС КНО с ГИС ТОР КНД по ЖС:**

- нарушена процедура проведения проверки;
- не согласен с нарушениями;
- вынесенными в акте проверки;
- нарушен порядок назначения проверки;
- не согласен с действиями должностного лица в рамках проверки;
- не согласен с мерами, назначенными в отношении меня.

#### Сквозное тестирование:

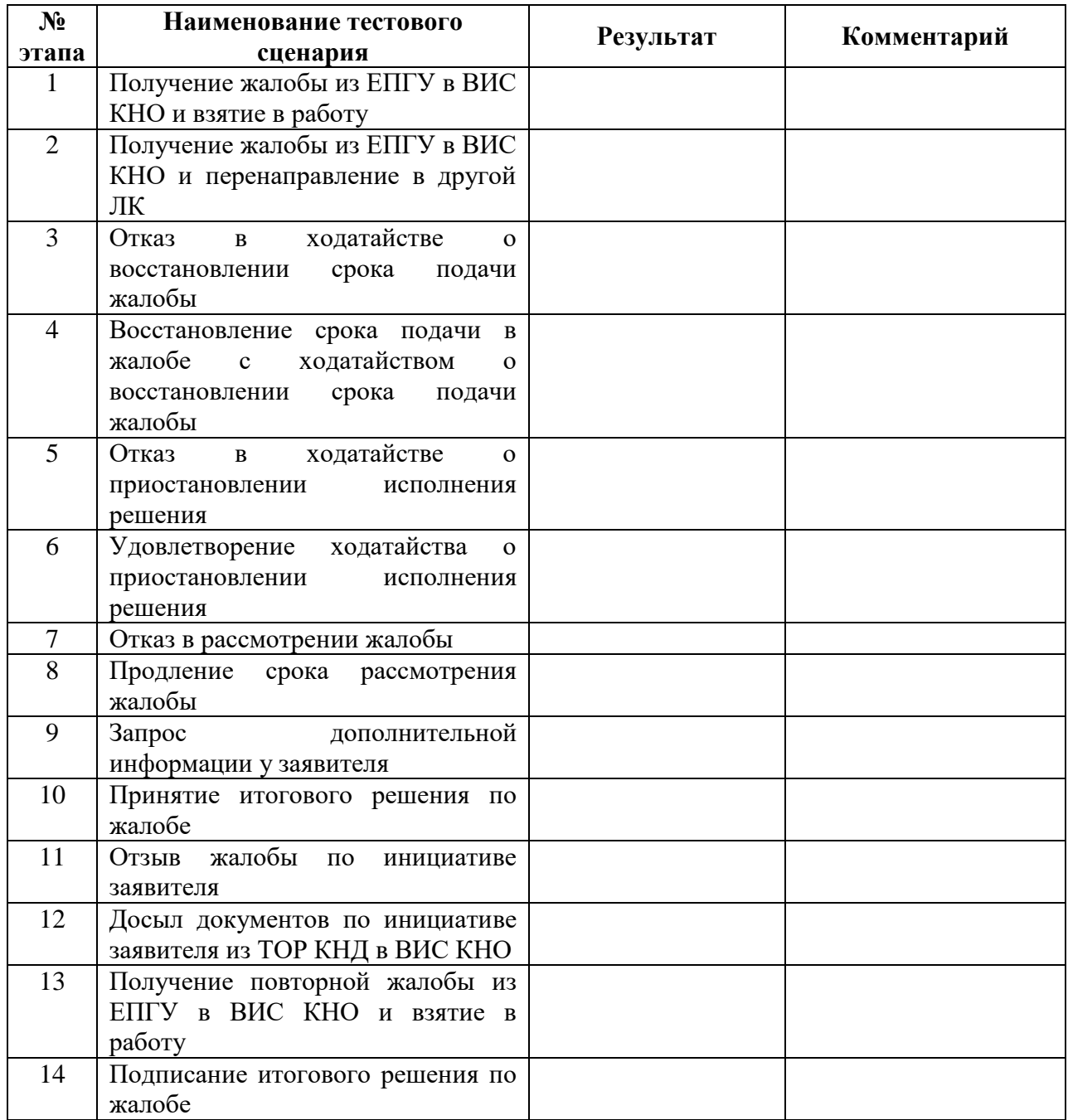

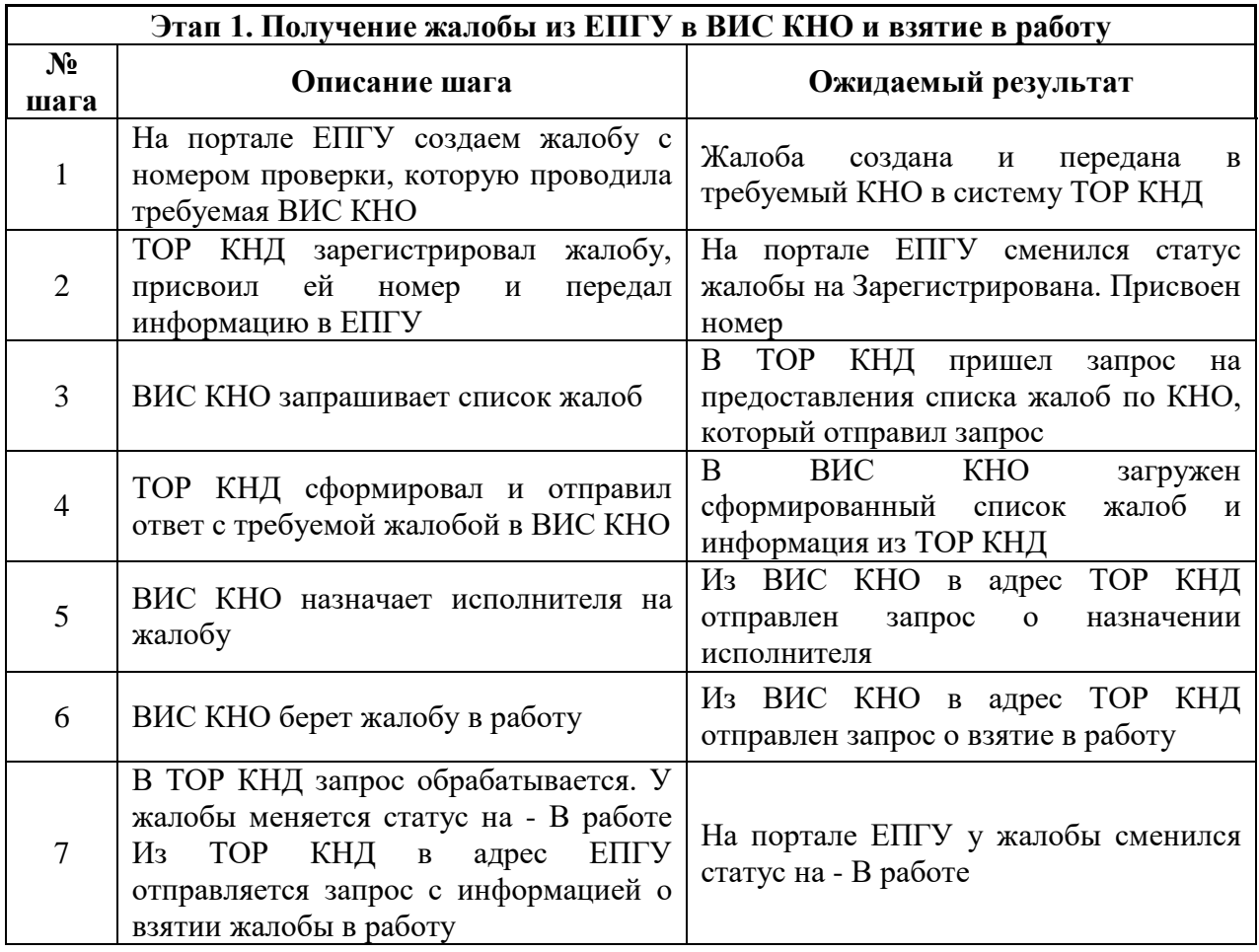

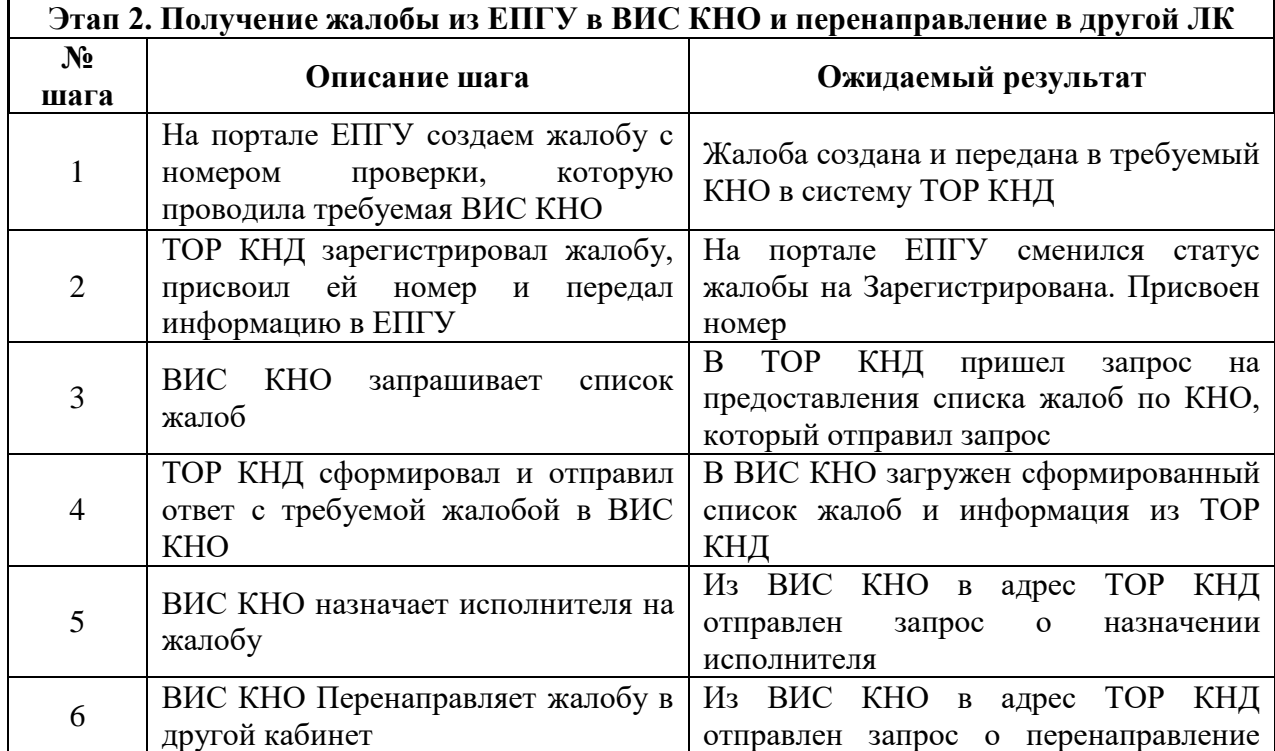

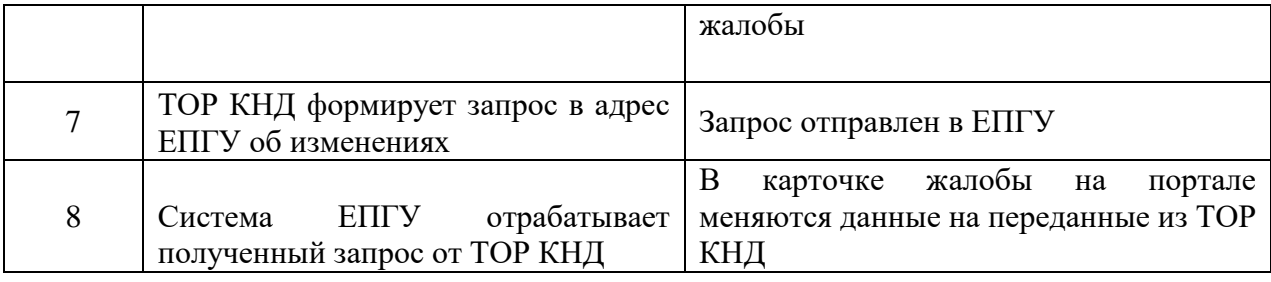

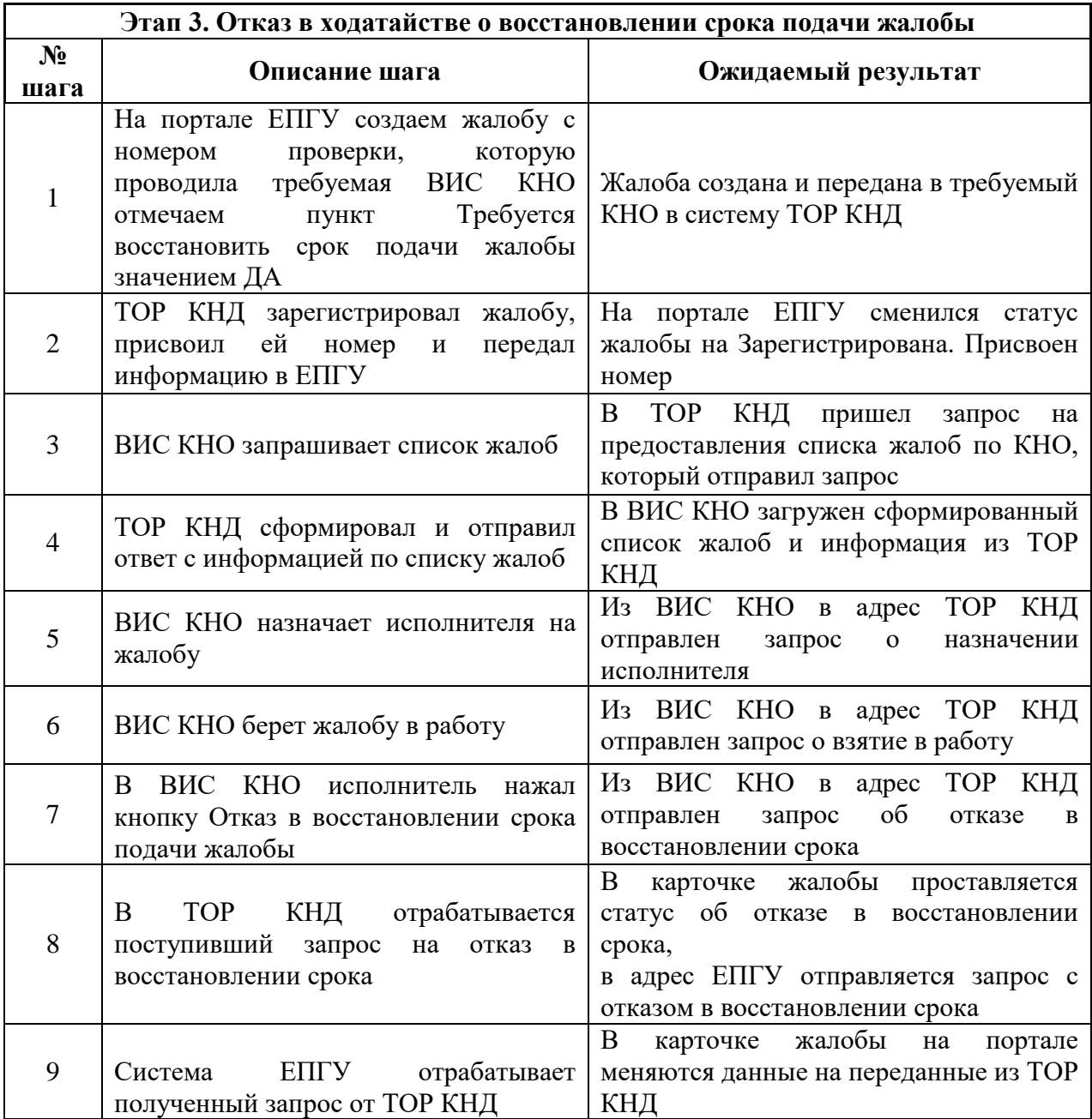

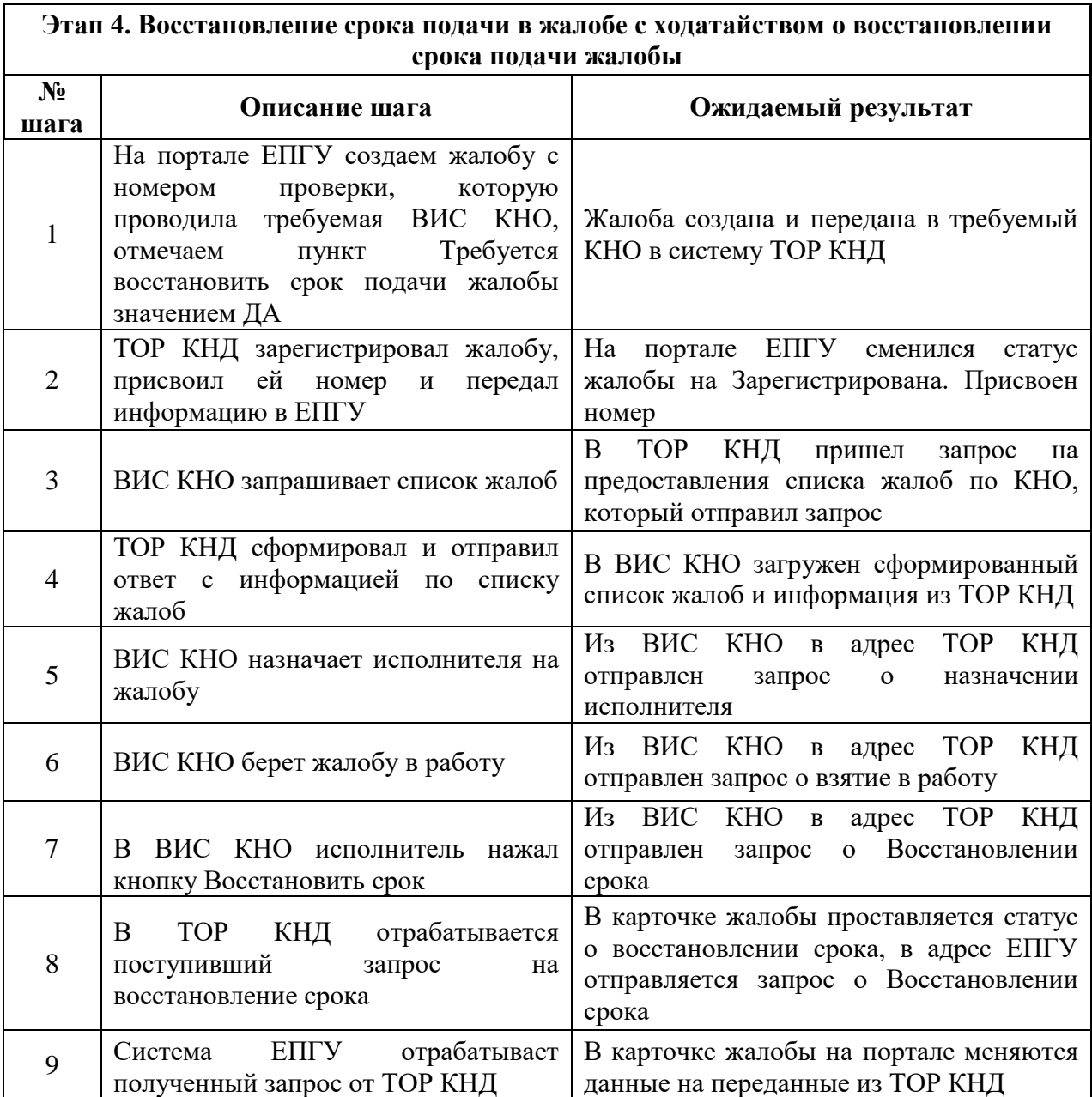

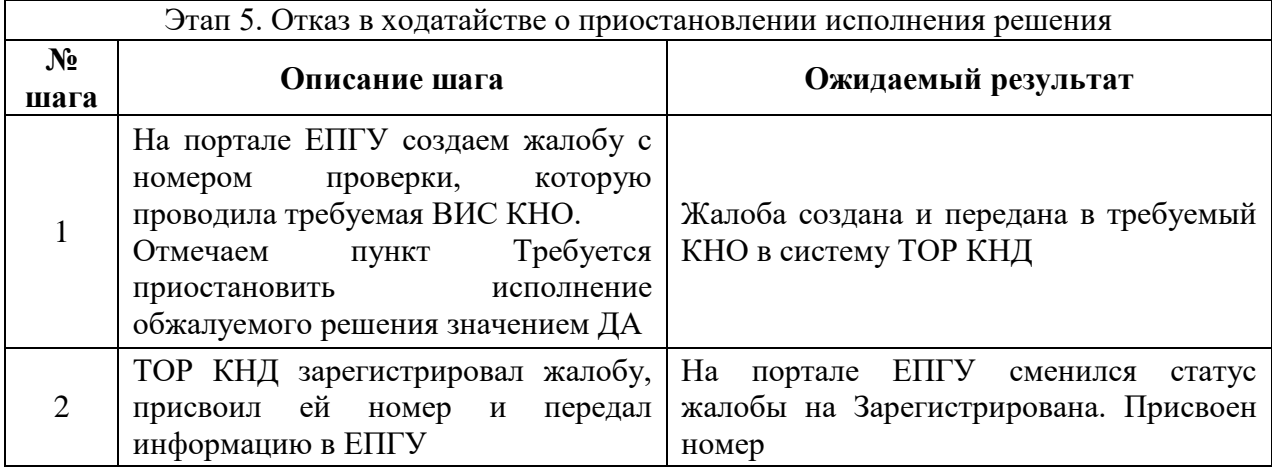

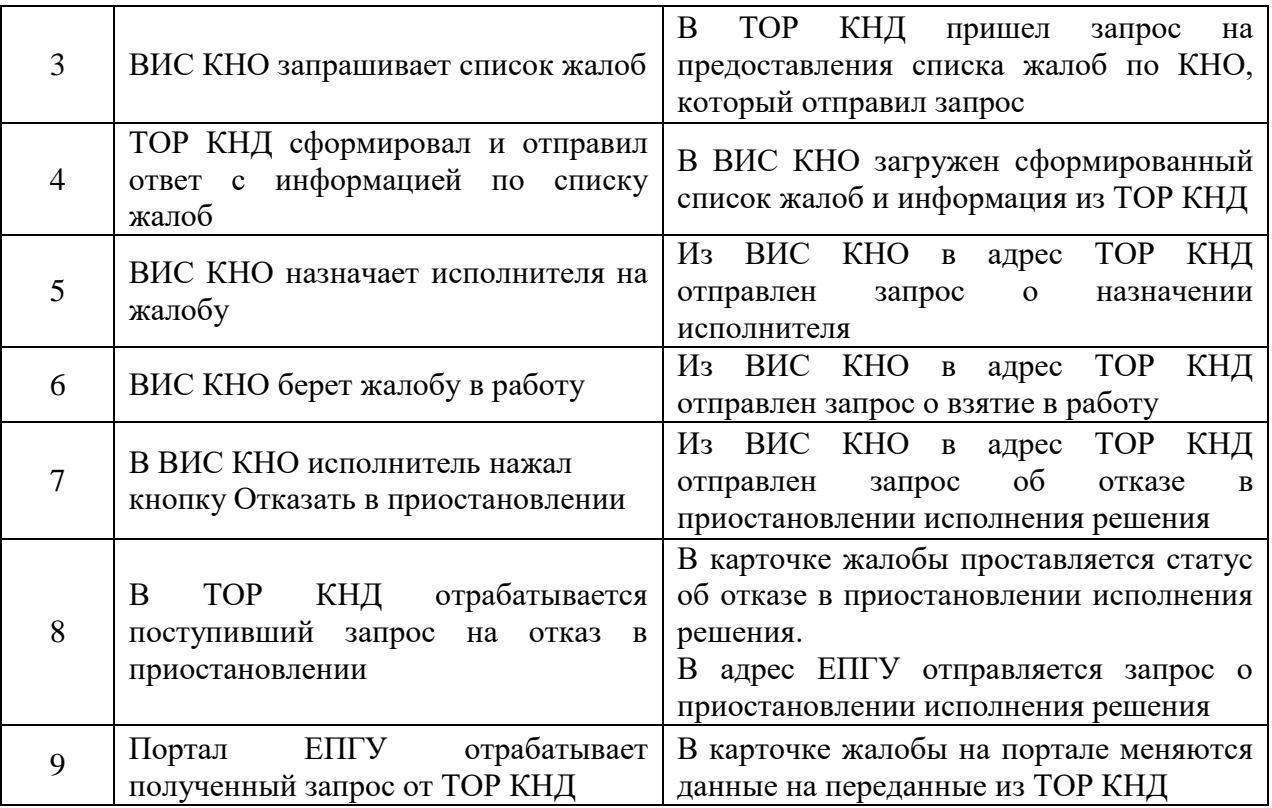

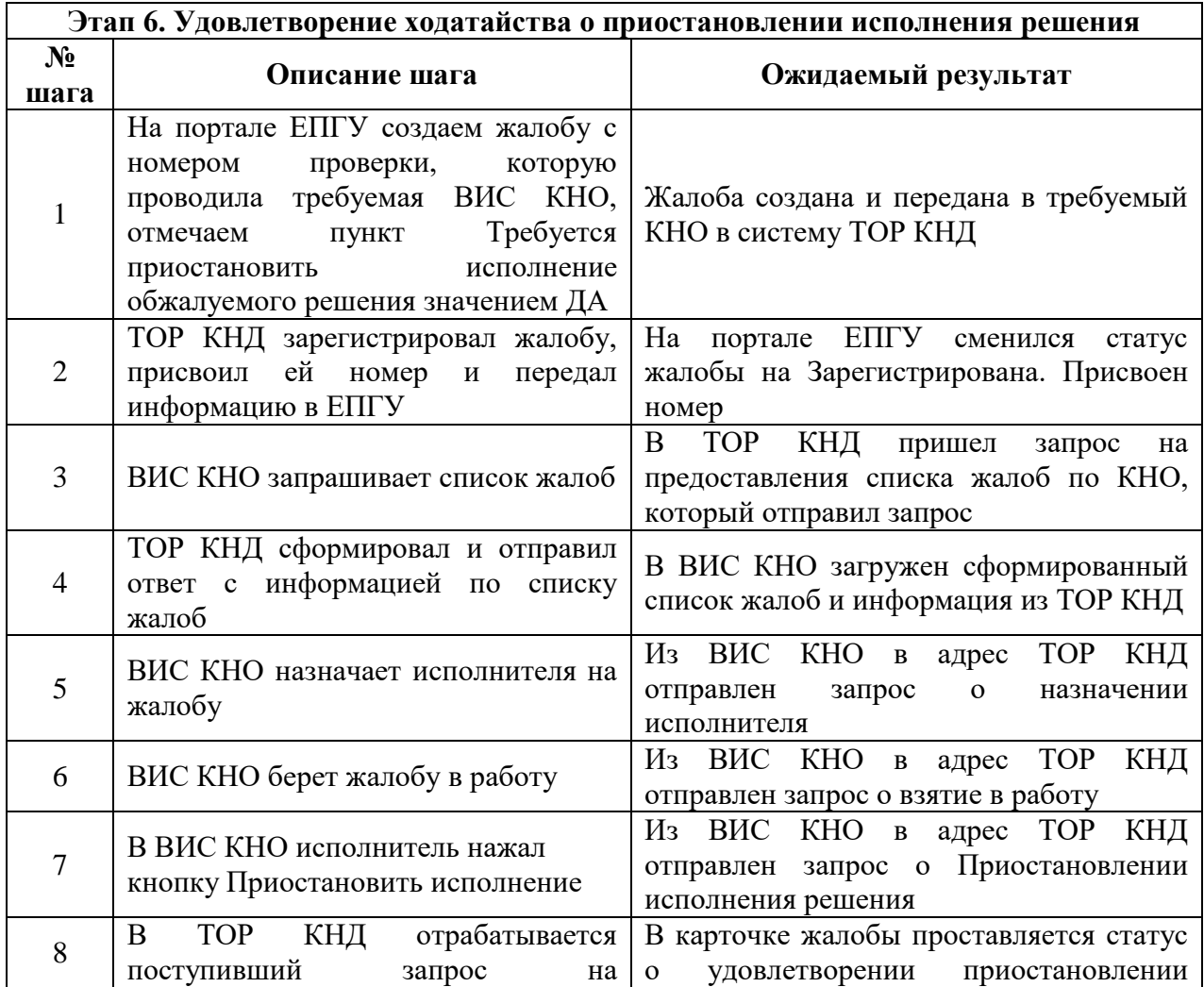

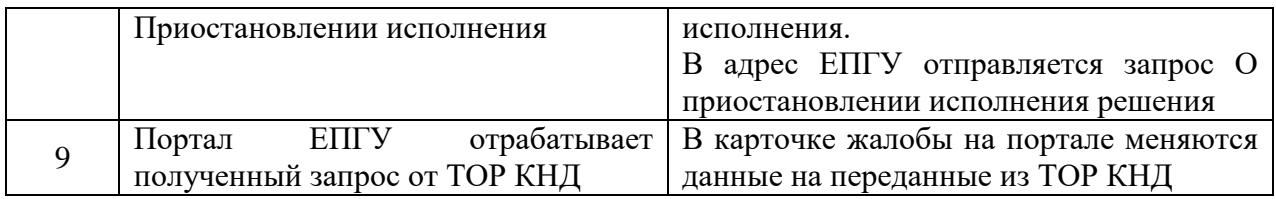

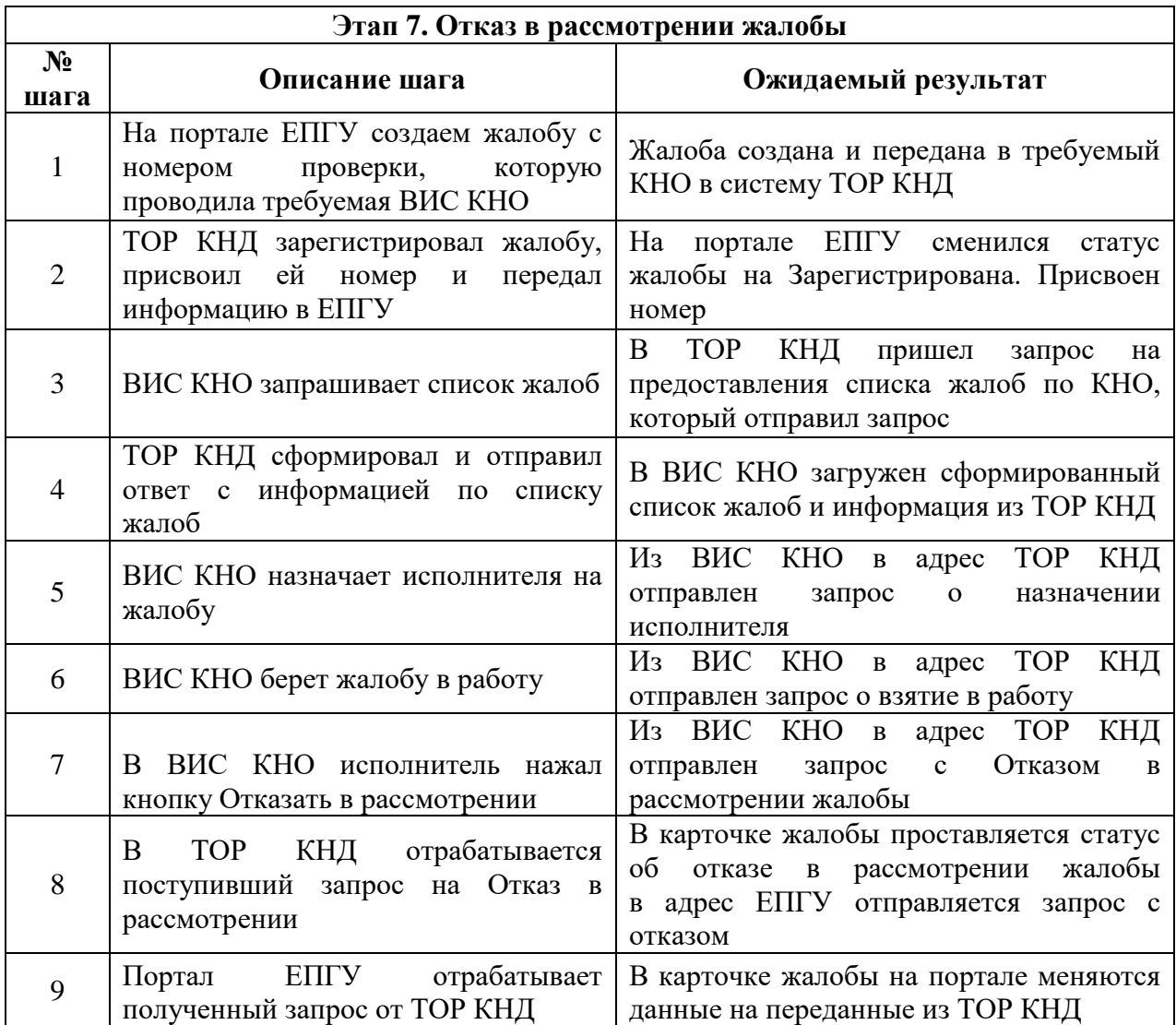

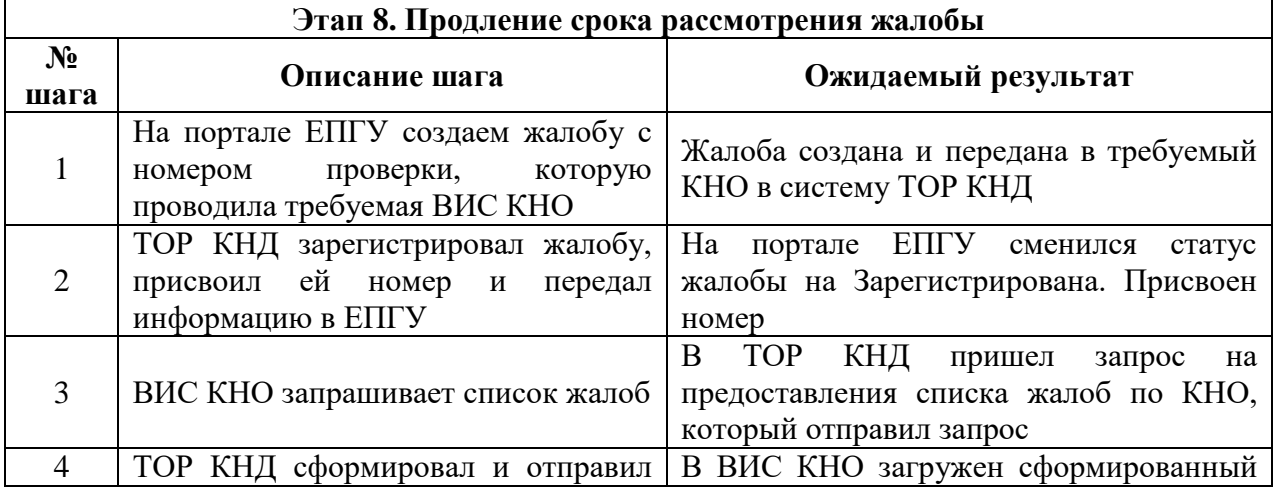

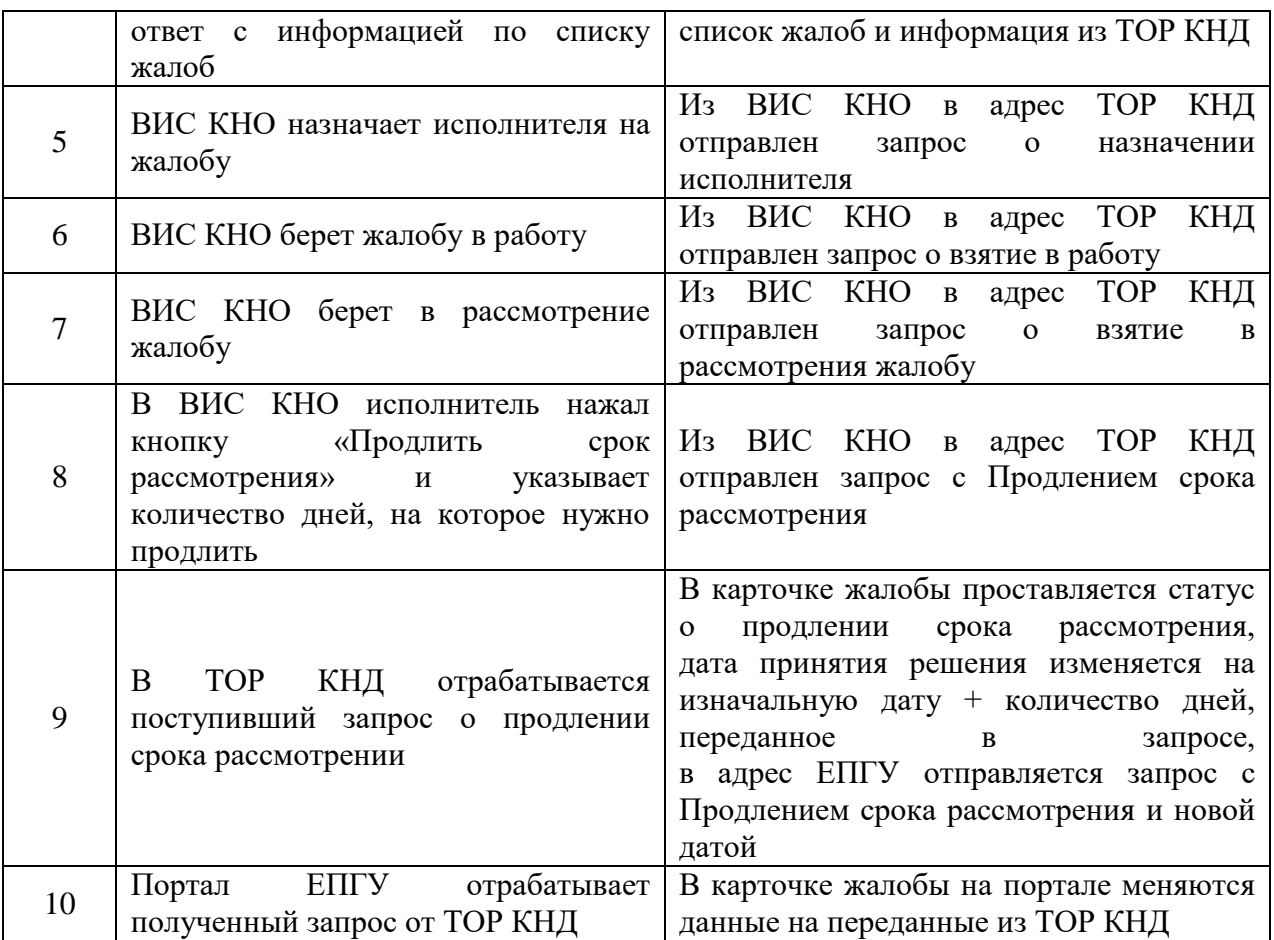

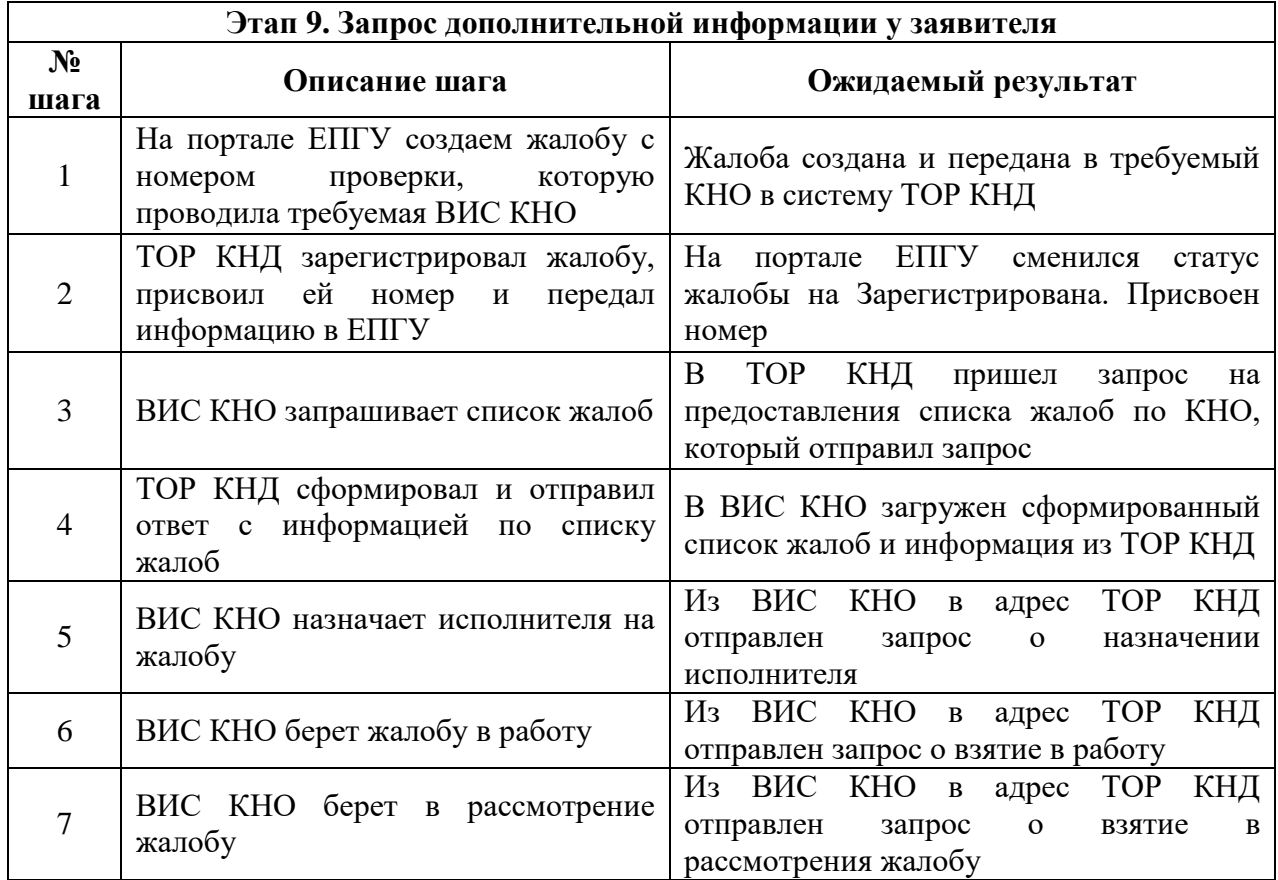

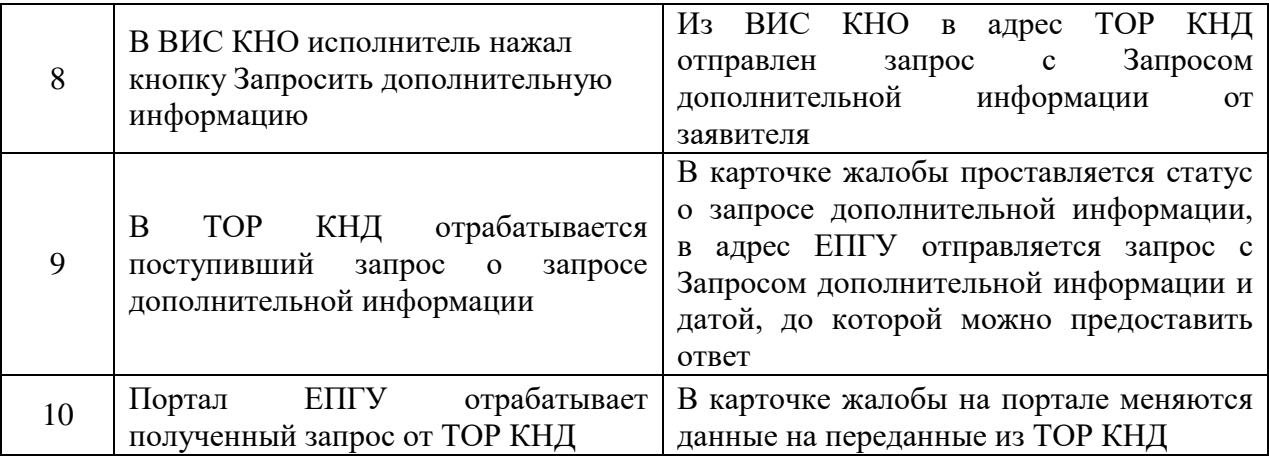

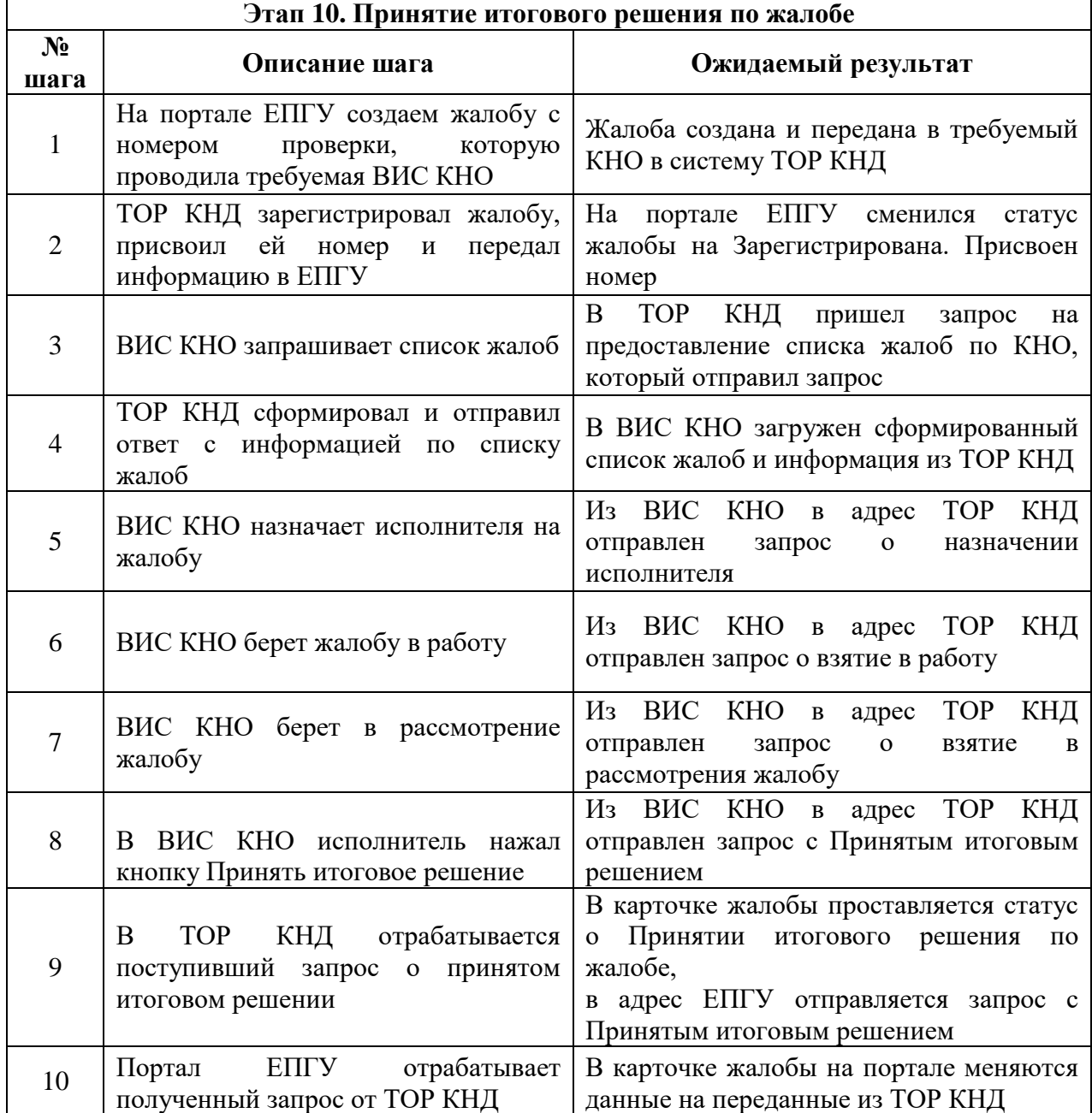

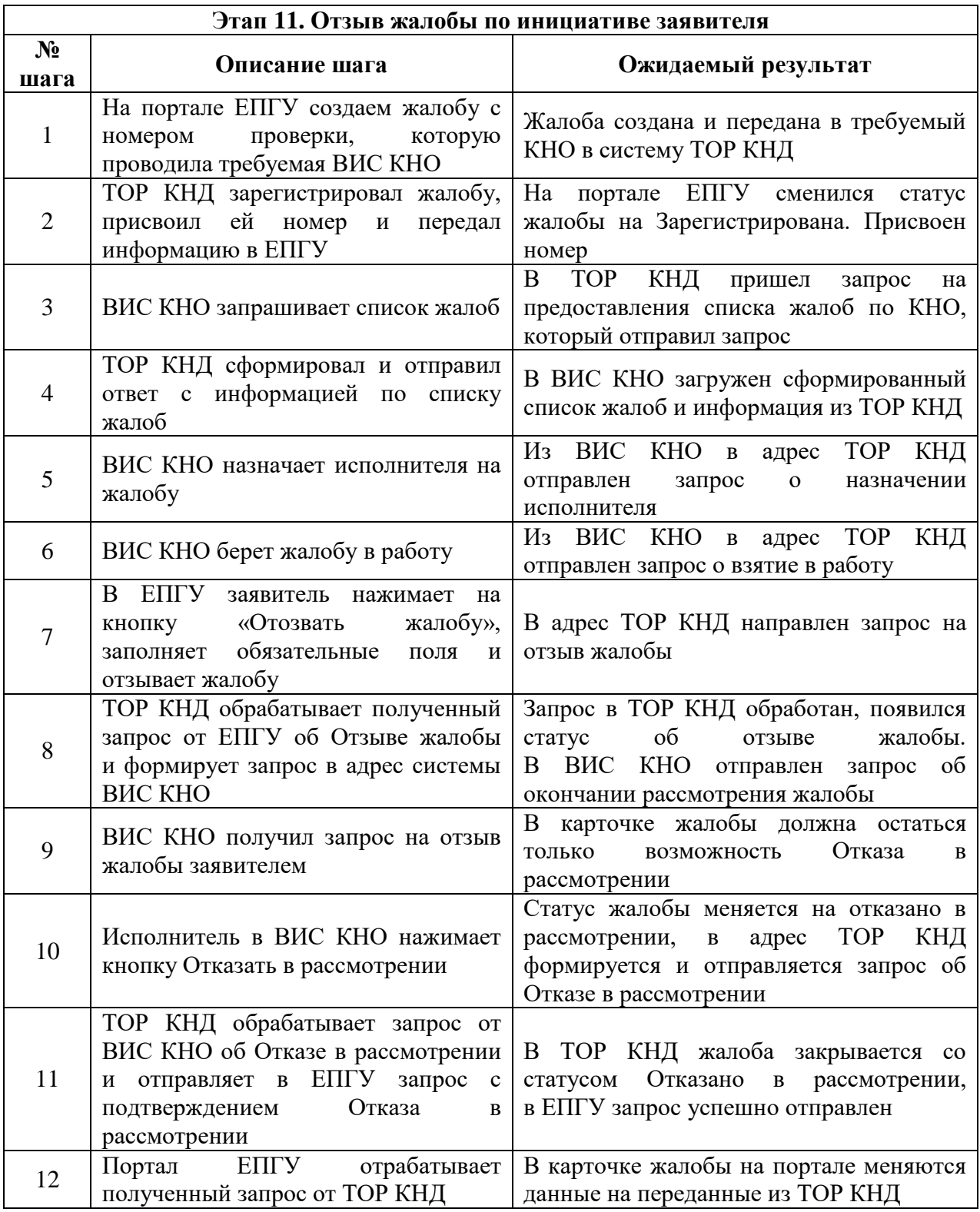

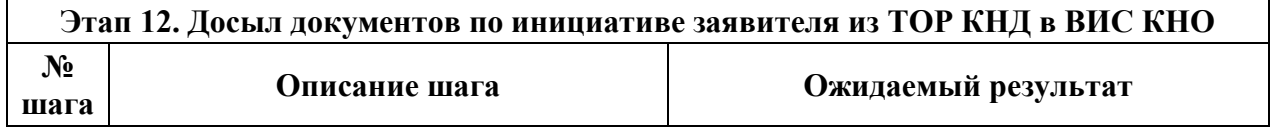

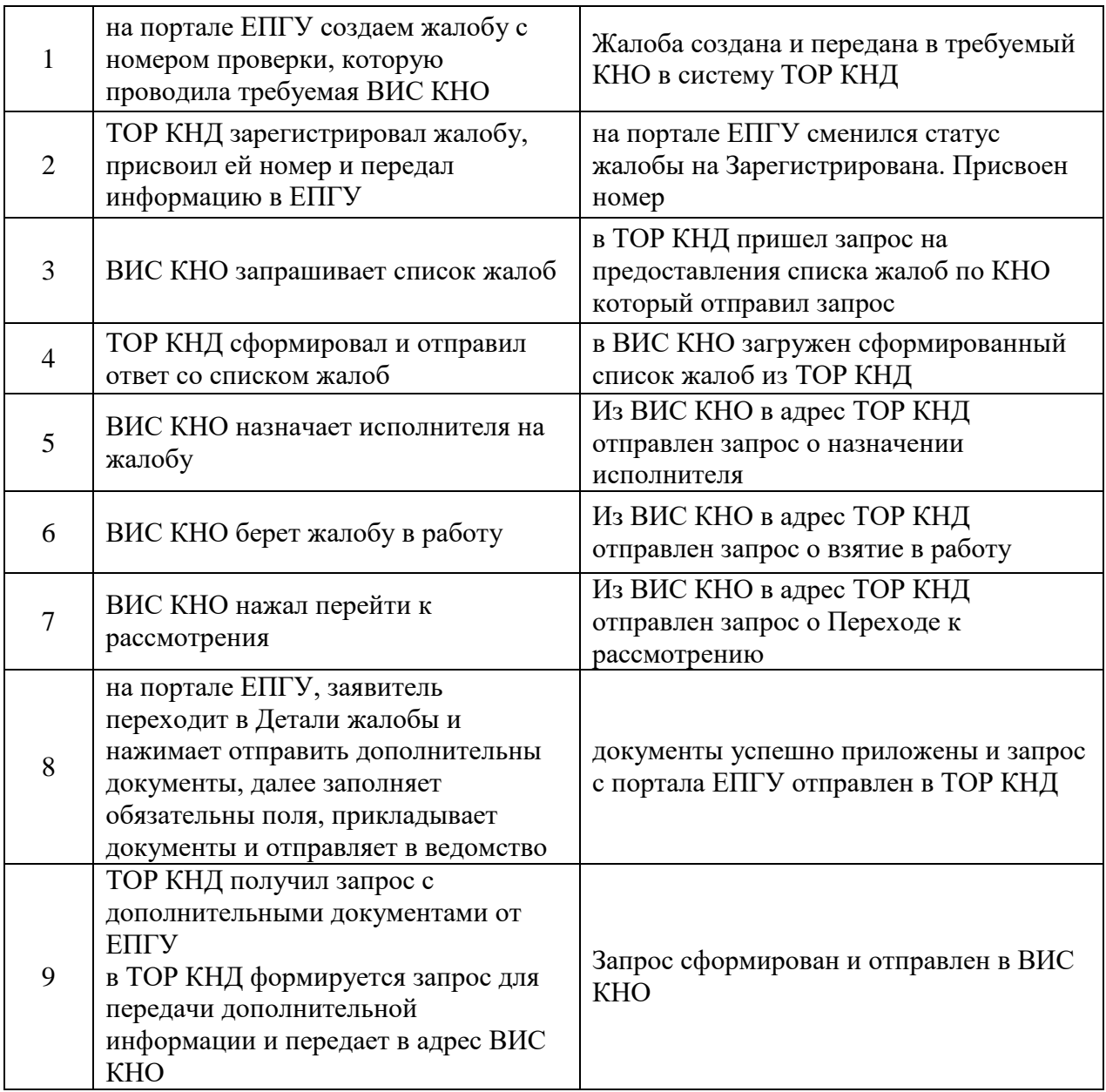

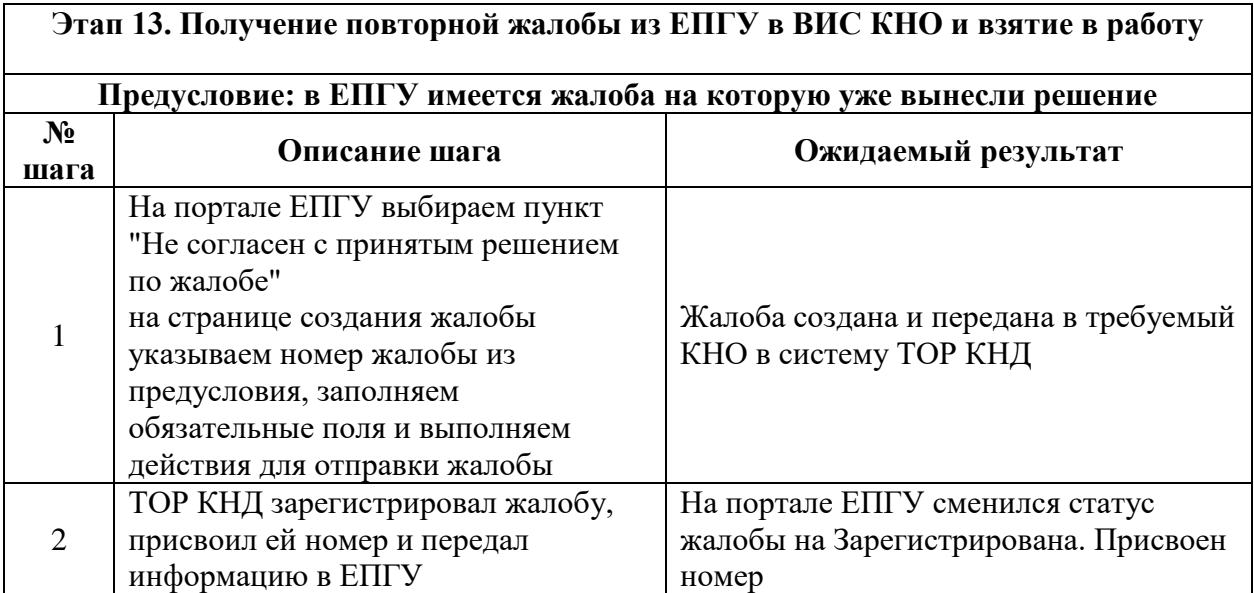

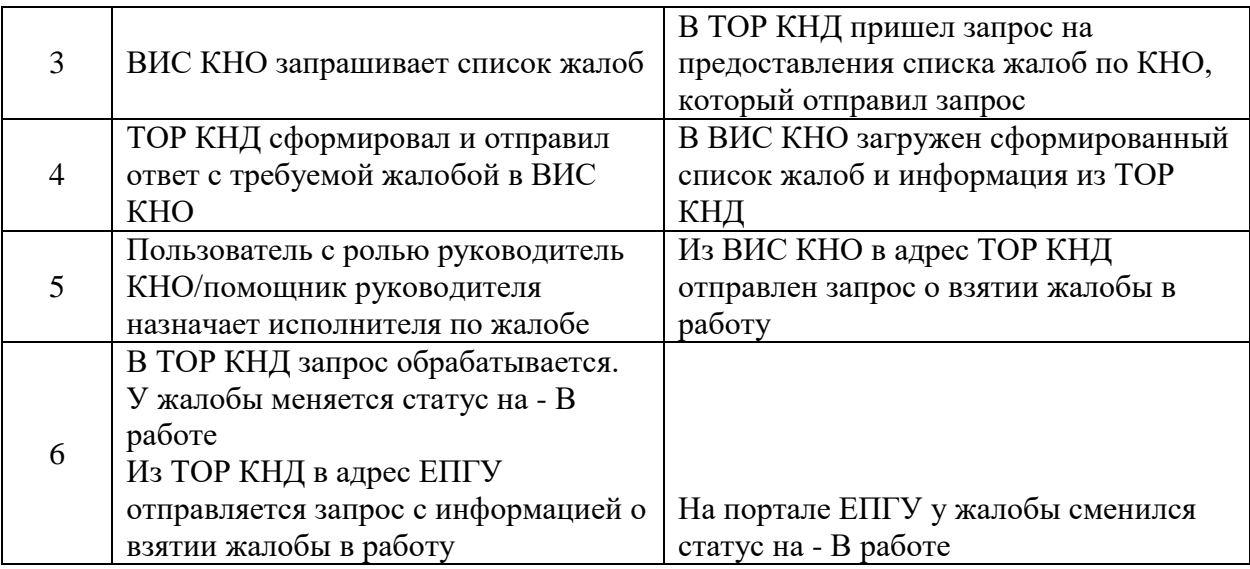

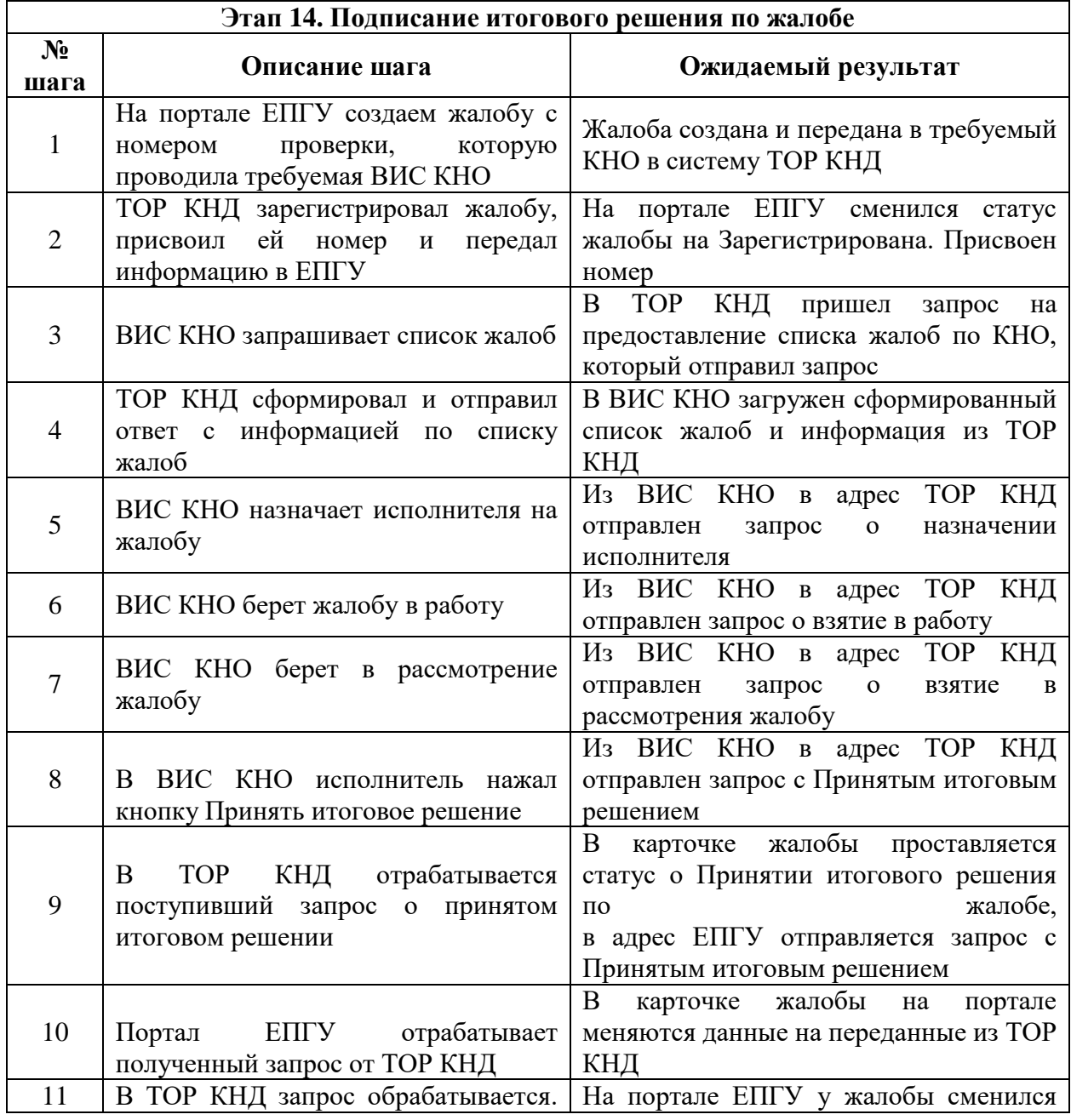

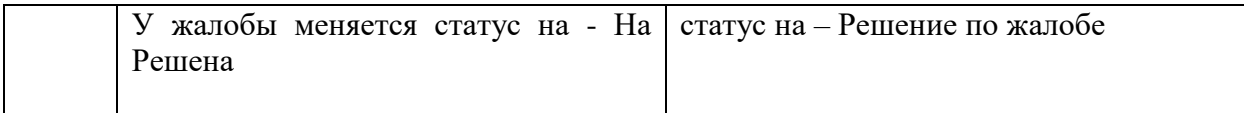

## **Сценарий интеграционного тестирования ВИС КНО с ГИС ТОР КНД по ЖС «Продление срока исполнения предписания»**

Сквозное тестирование:

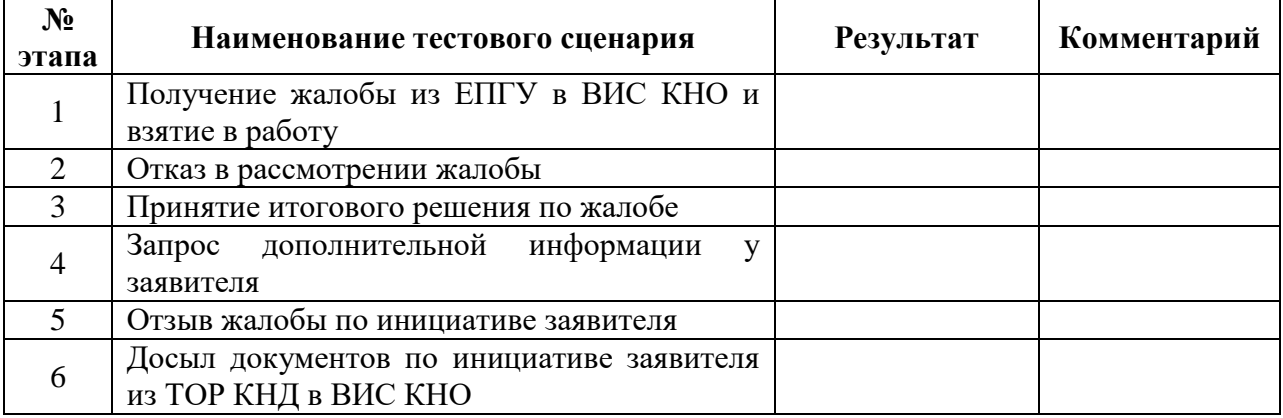

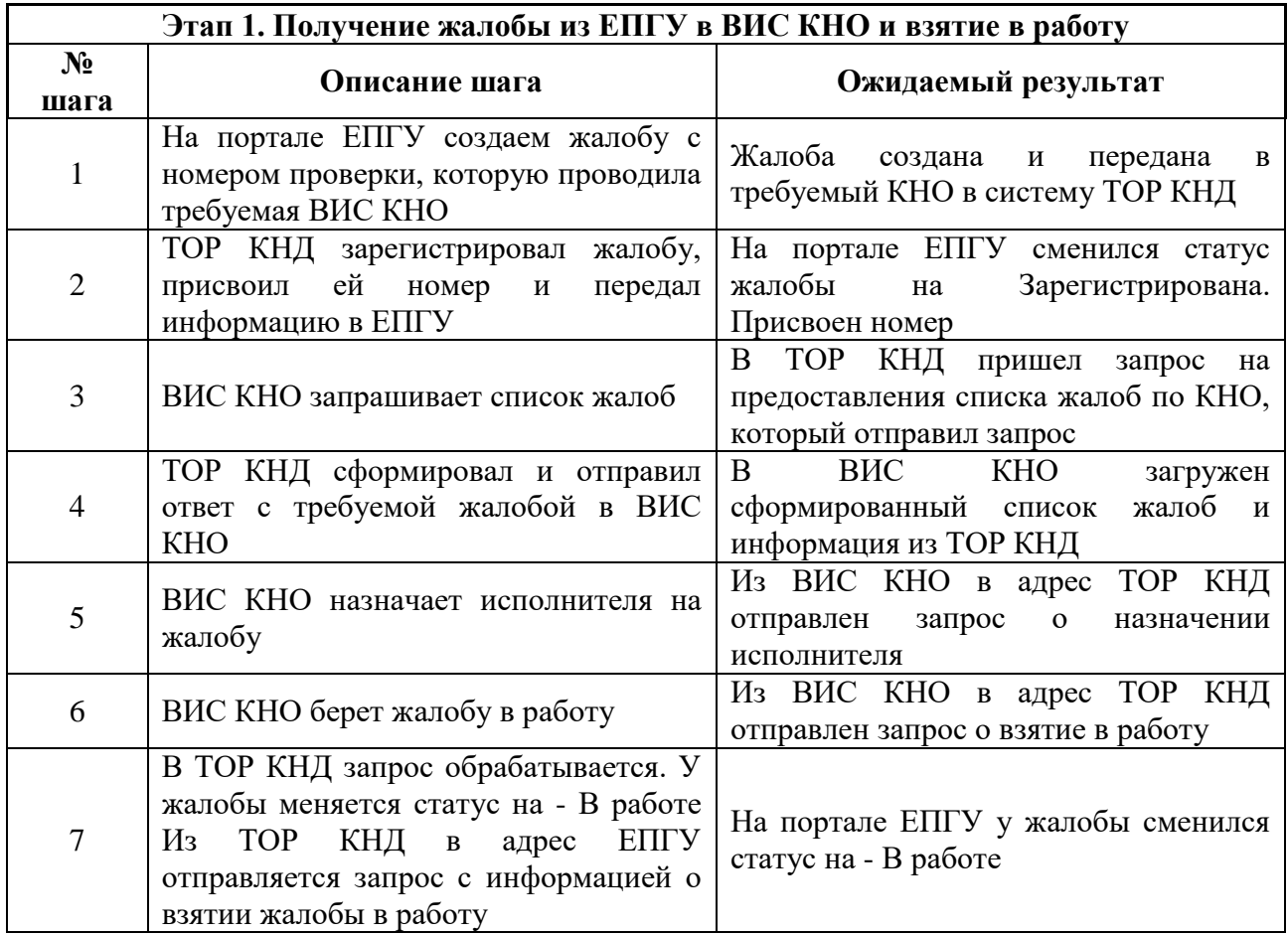

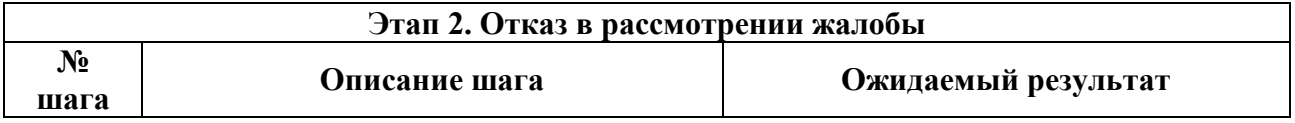

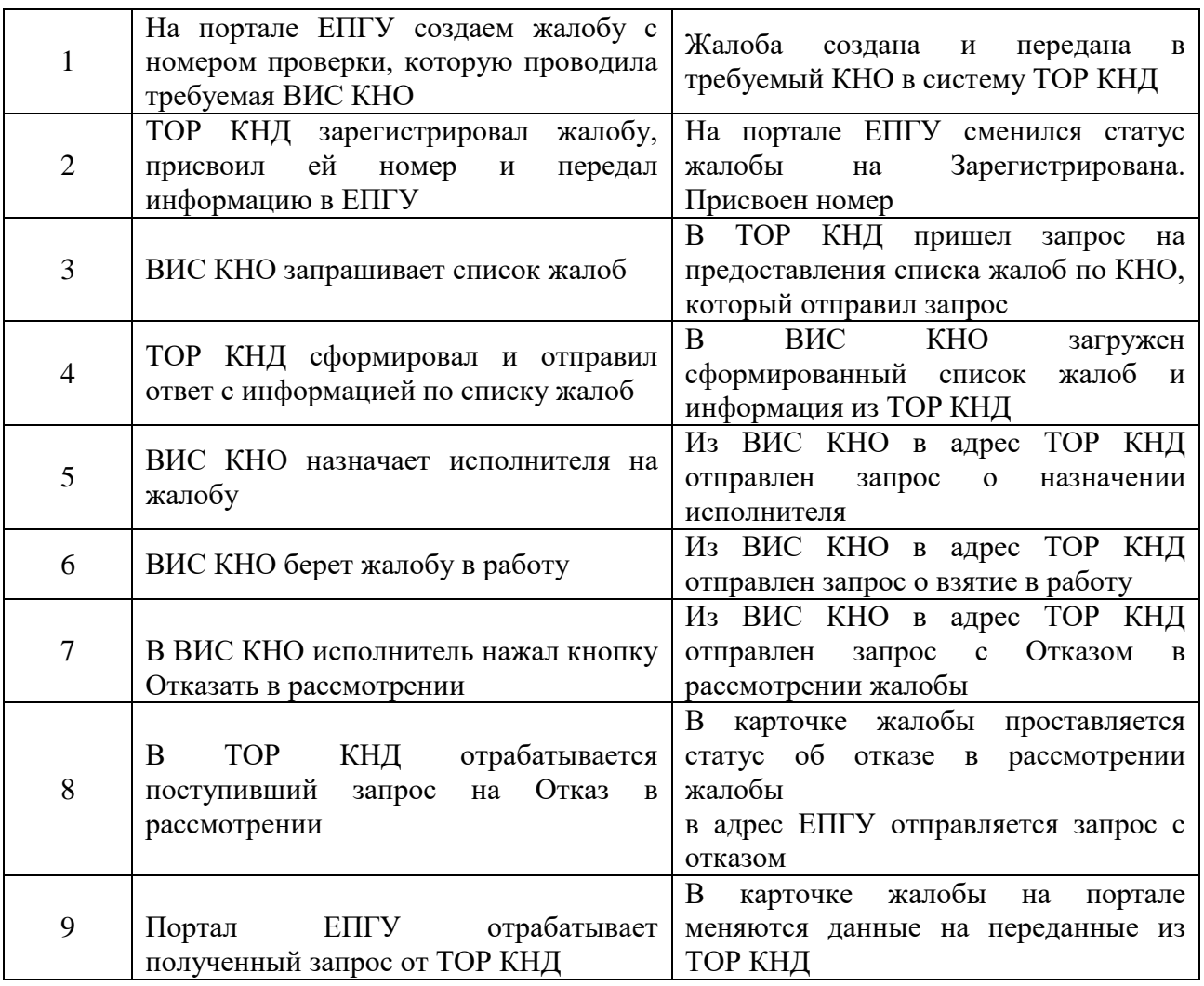

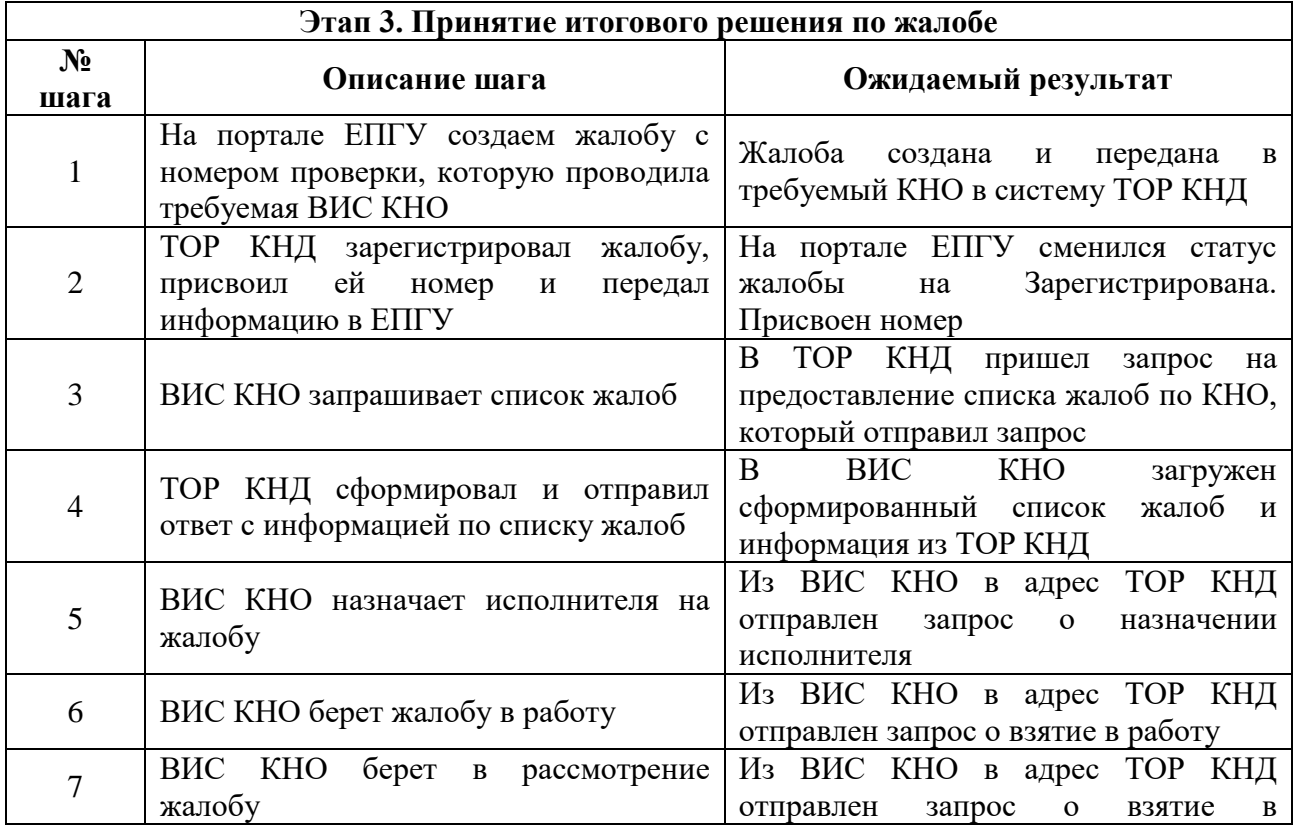

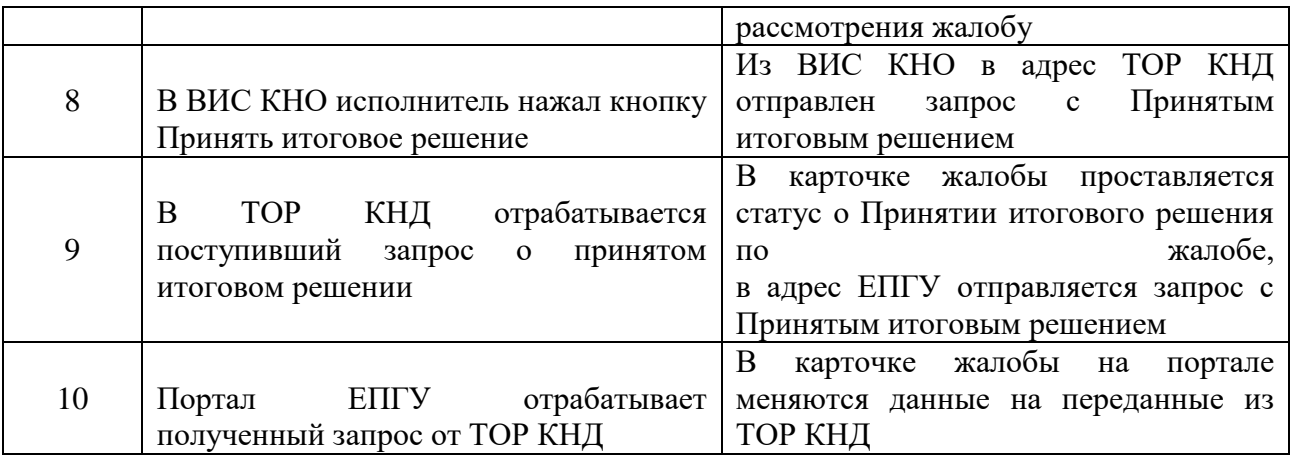

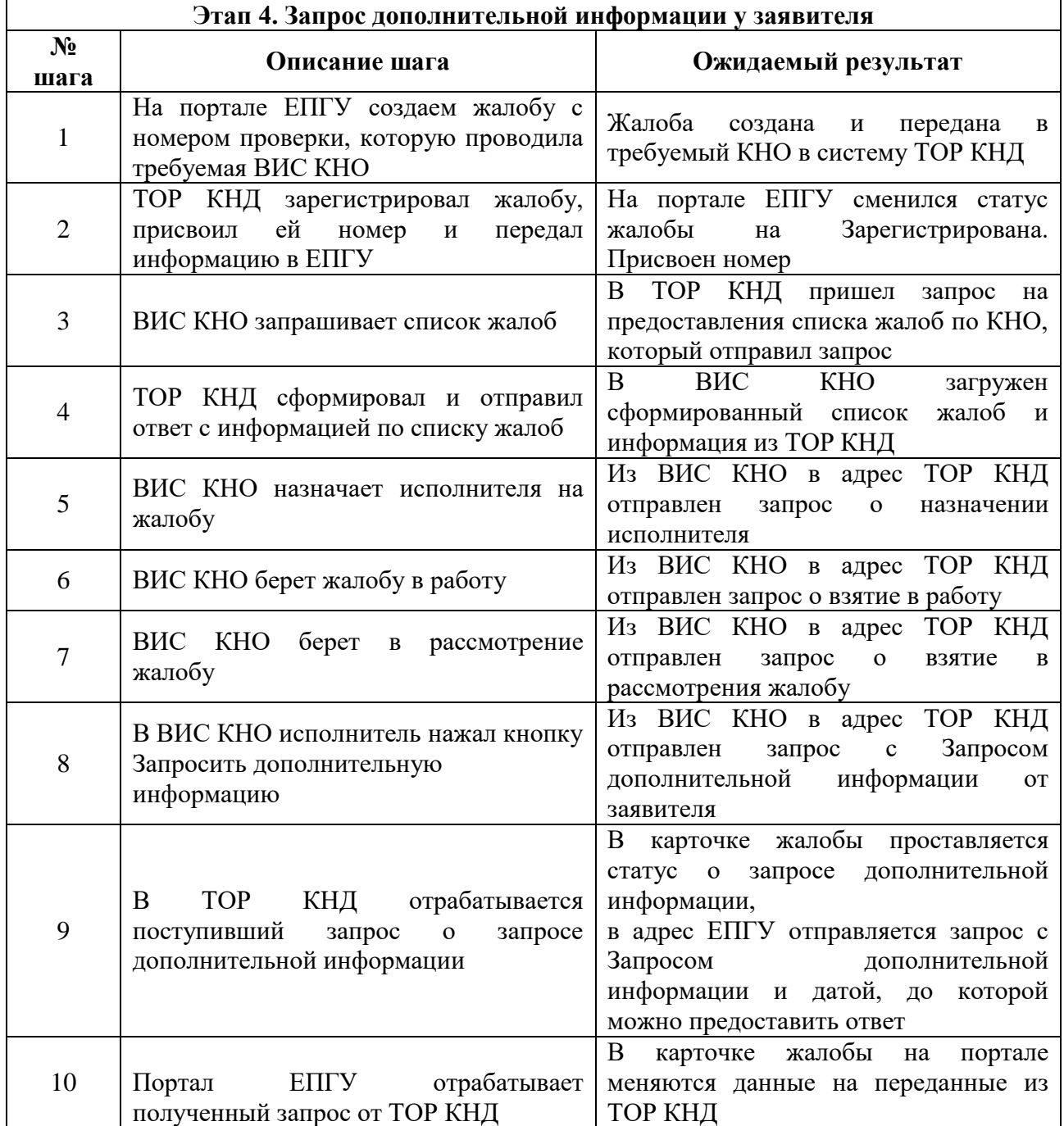

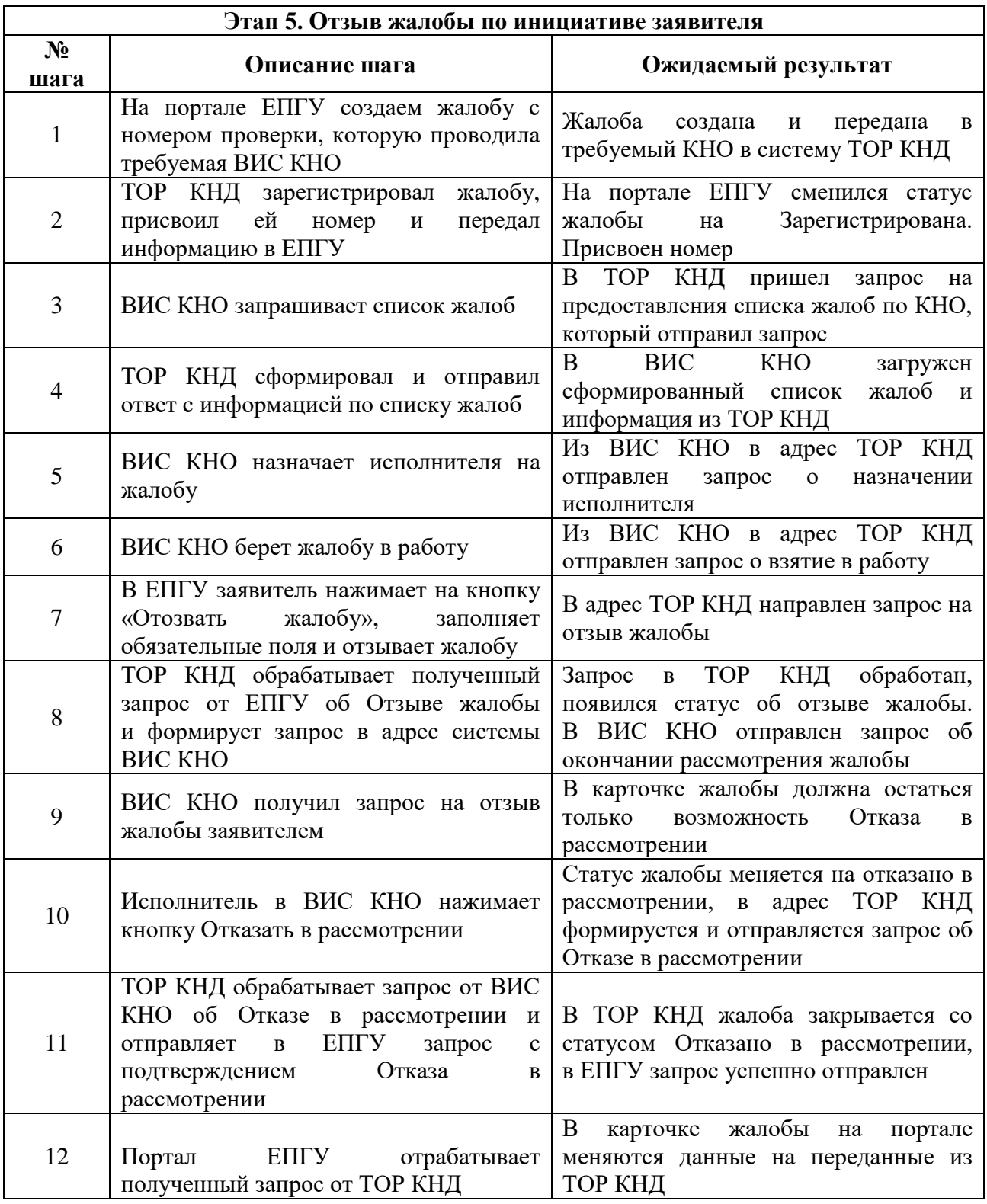

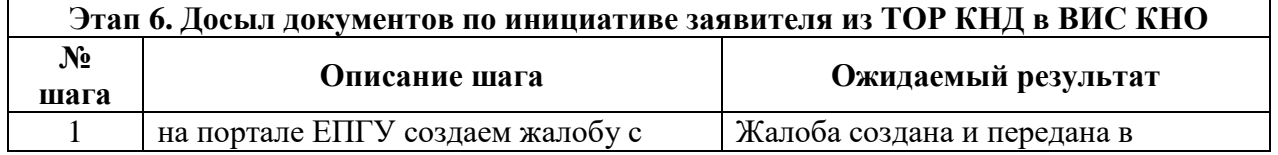

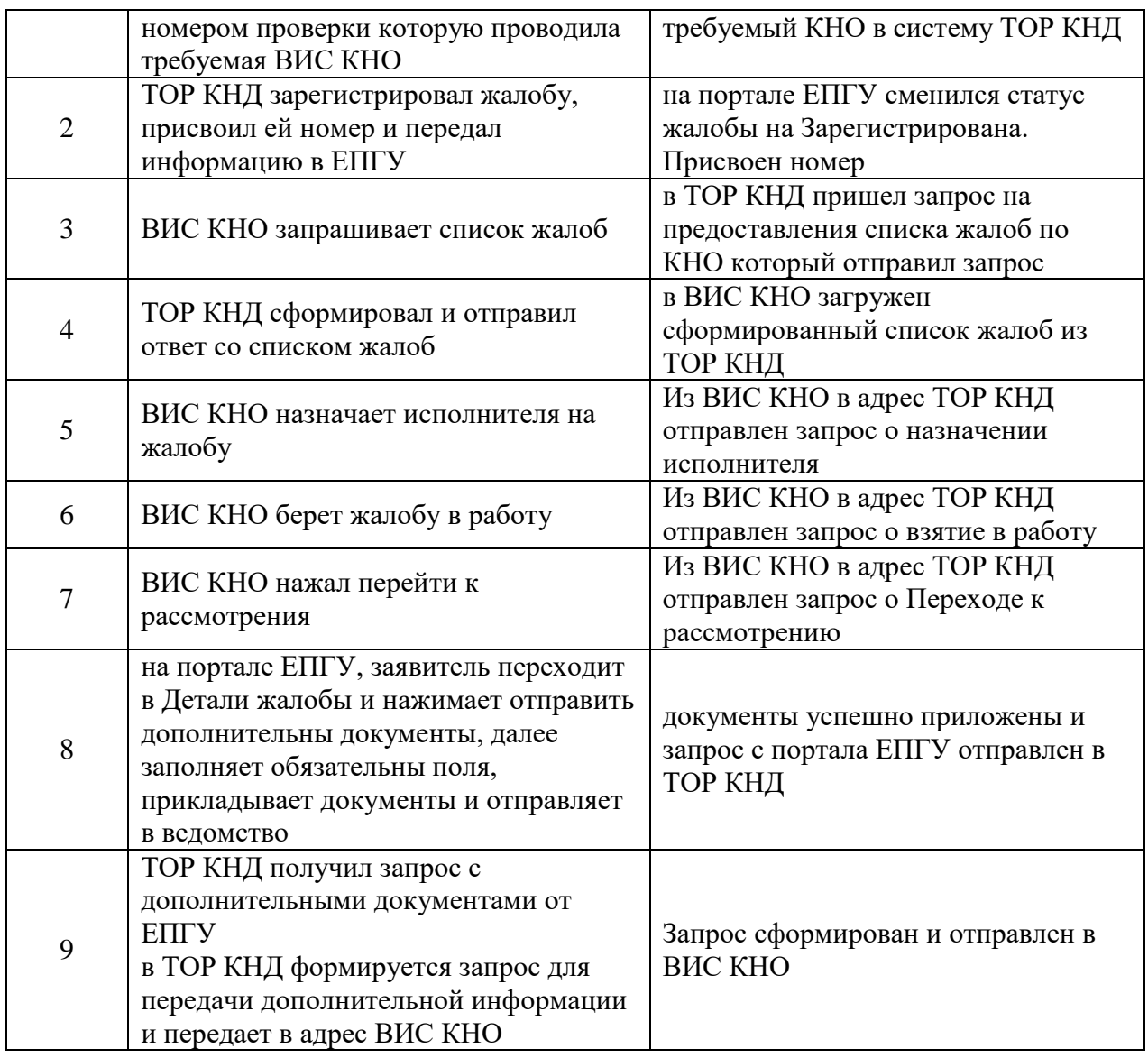

# **Сценарий интеграционного тестирования ВИС КНО с ГИС ТОР КНД по ЖС «Жалоба по нарушению моратория на проверки»**

Сквозное тестирование:

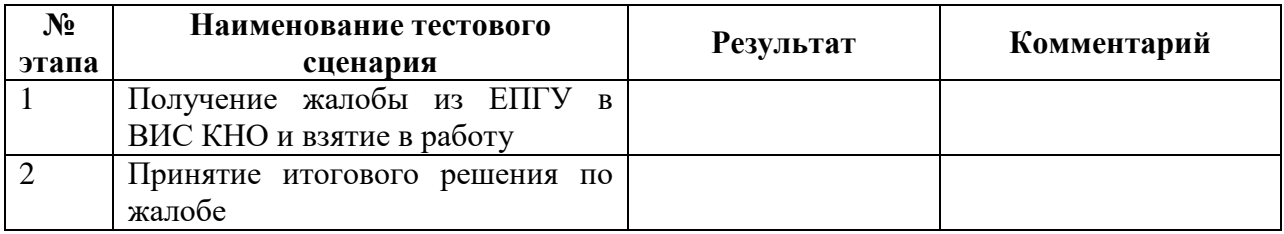

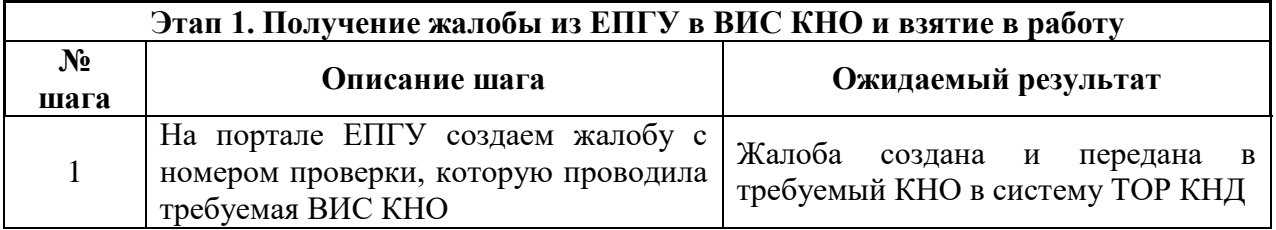

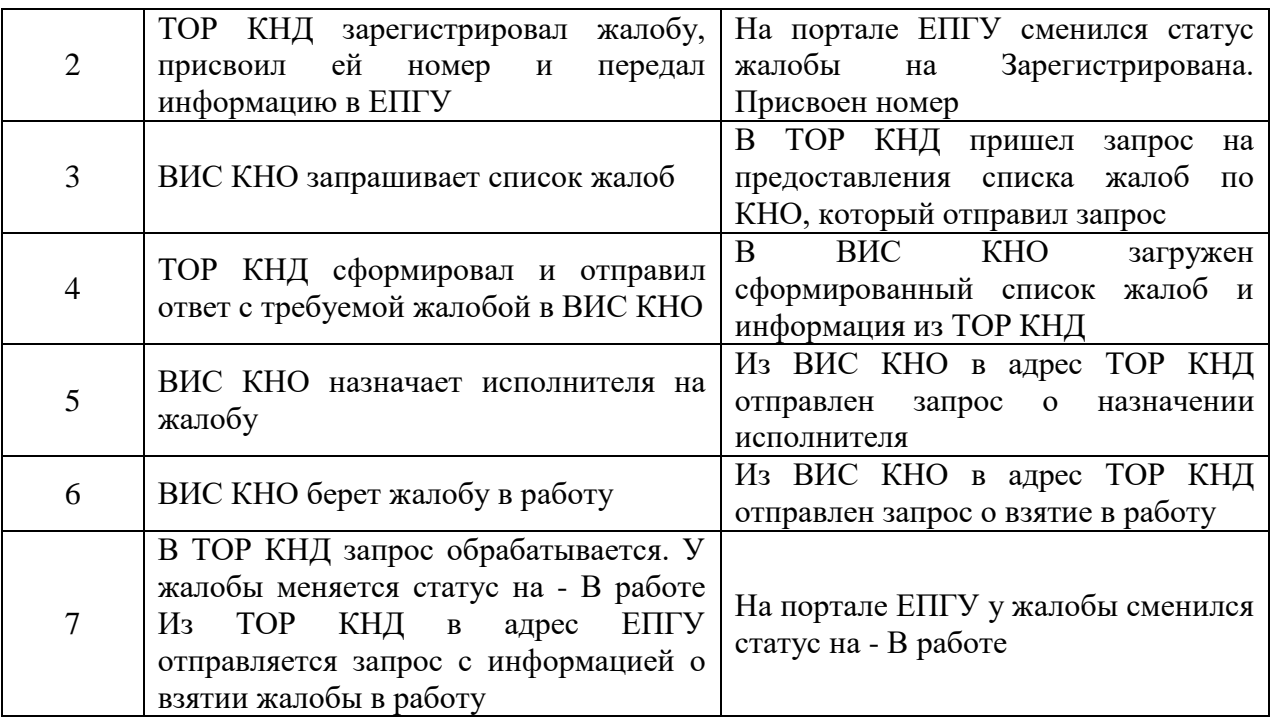

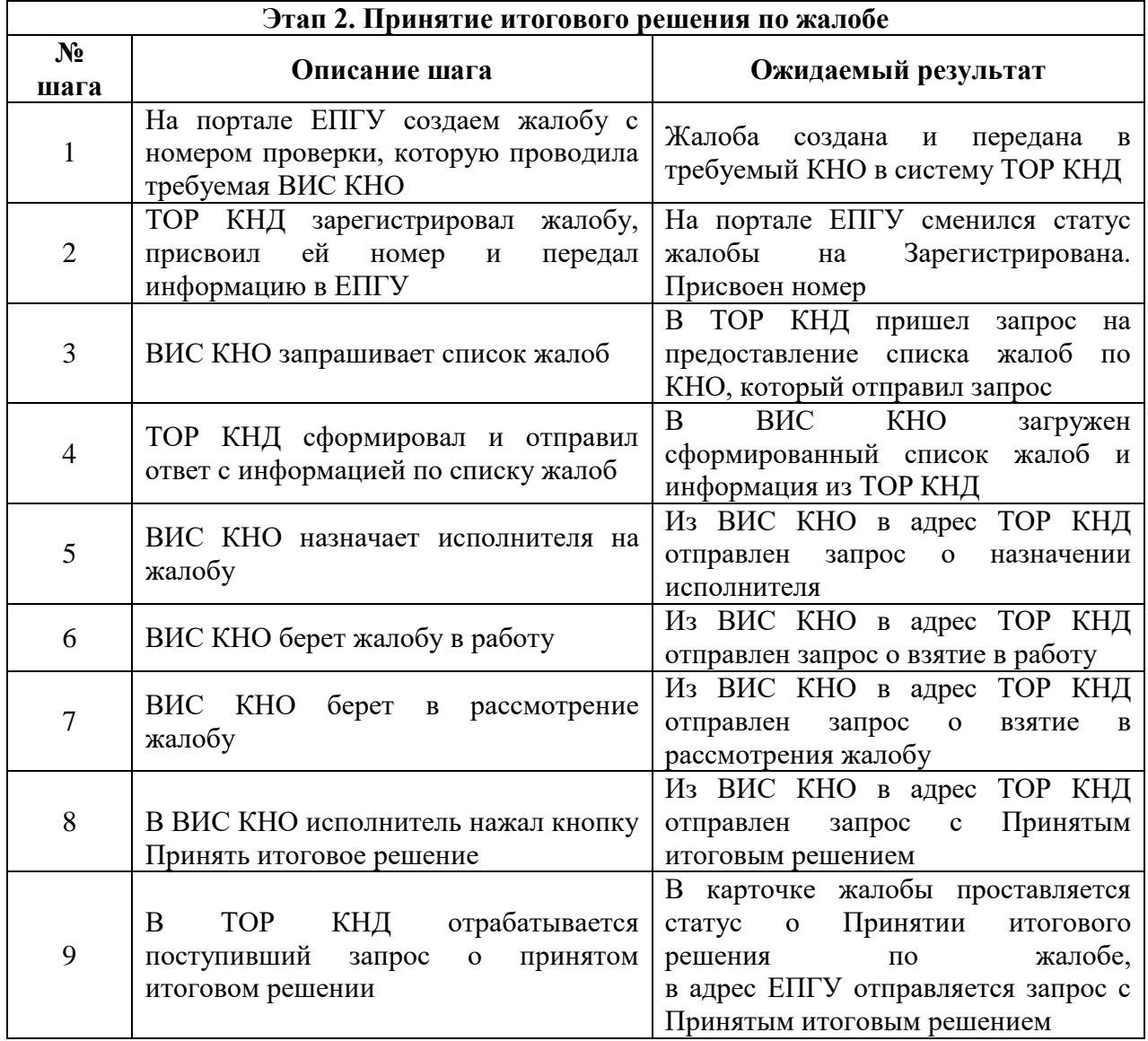

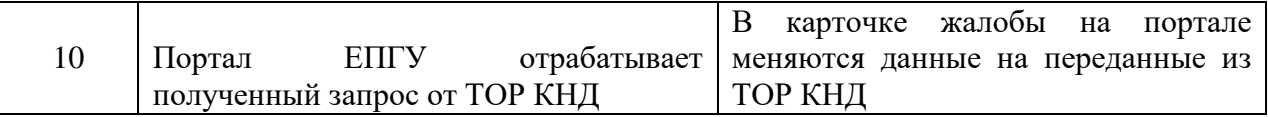